## **2024 !(** )

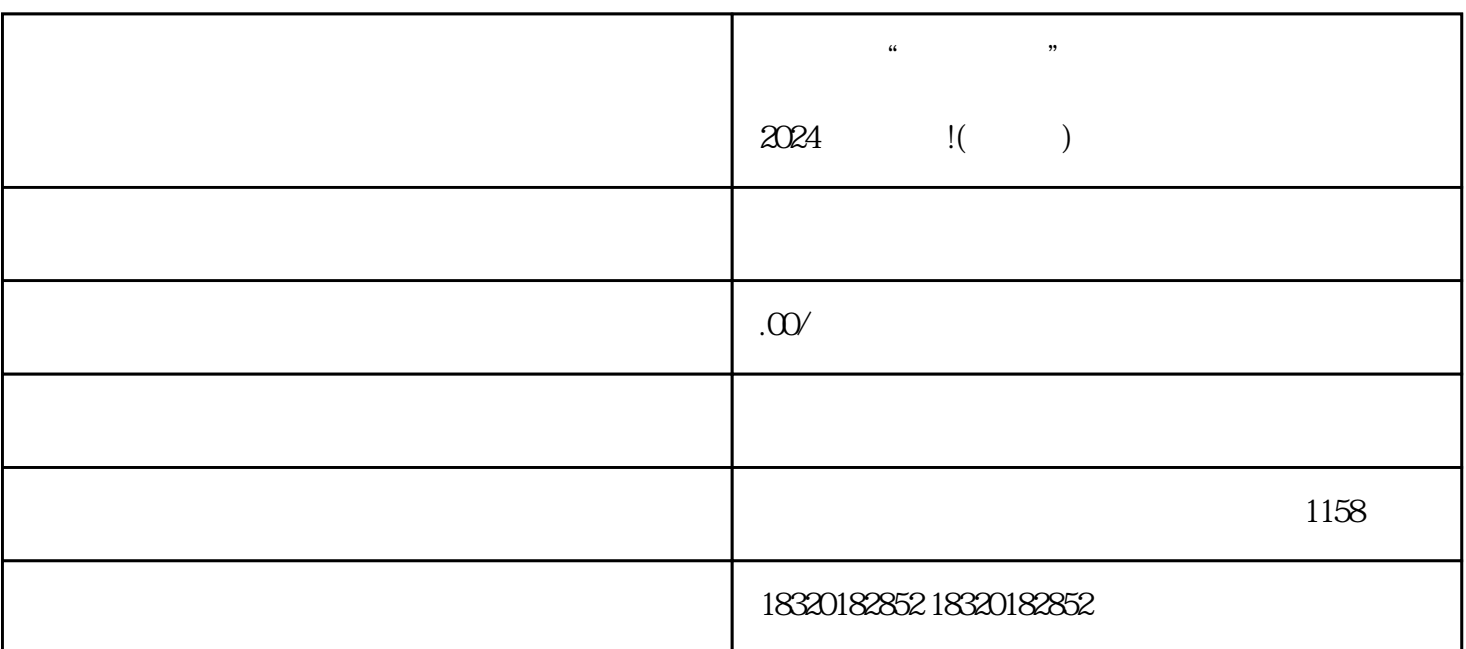

 $\epsilon$  $2024$  !( ) 1.  $APP 2.$  3.  $APP$ 1.  $2.$  3.  $3.$ 

1.  $2 \t3$ 

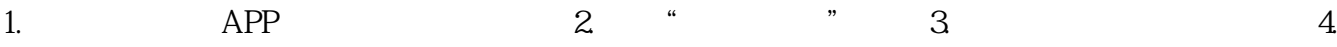

 $\mathcal{U}$  and the state  $\mathcal{V}$ 

 $APP$ 

 $\frac{1}{2}$ 

 $\mu$  $\kappa$ 

,  $\mu$  , and  $\mu$  , and  $\mu$  , and  $\mu$  , and  $\mu$  we set  $\mu$  and  $\mu$  and  $\mu$  and  $\mu$  and  $\mu$  and  $\mu$  and  $\mu$  and  $\mu$  and  $\mu$  and  $\mu$  and  $\mu$  and  $\mu$  and  $\mu$  and  $\mu$  and  $\mu$  and  $\mu$  and  $\mu$  and  $\mu$  and

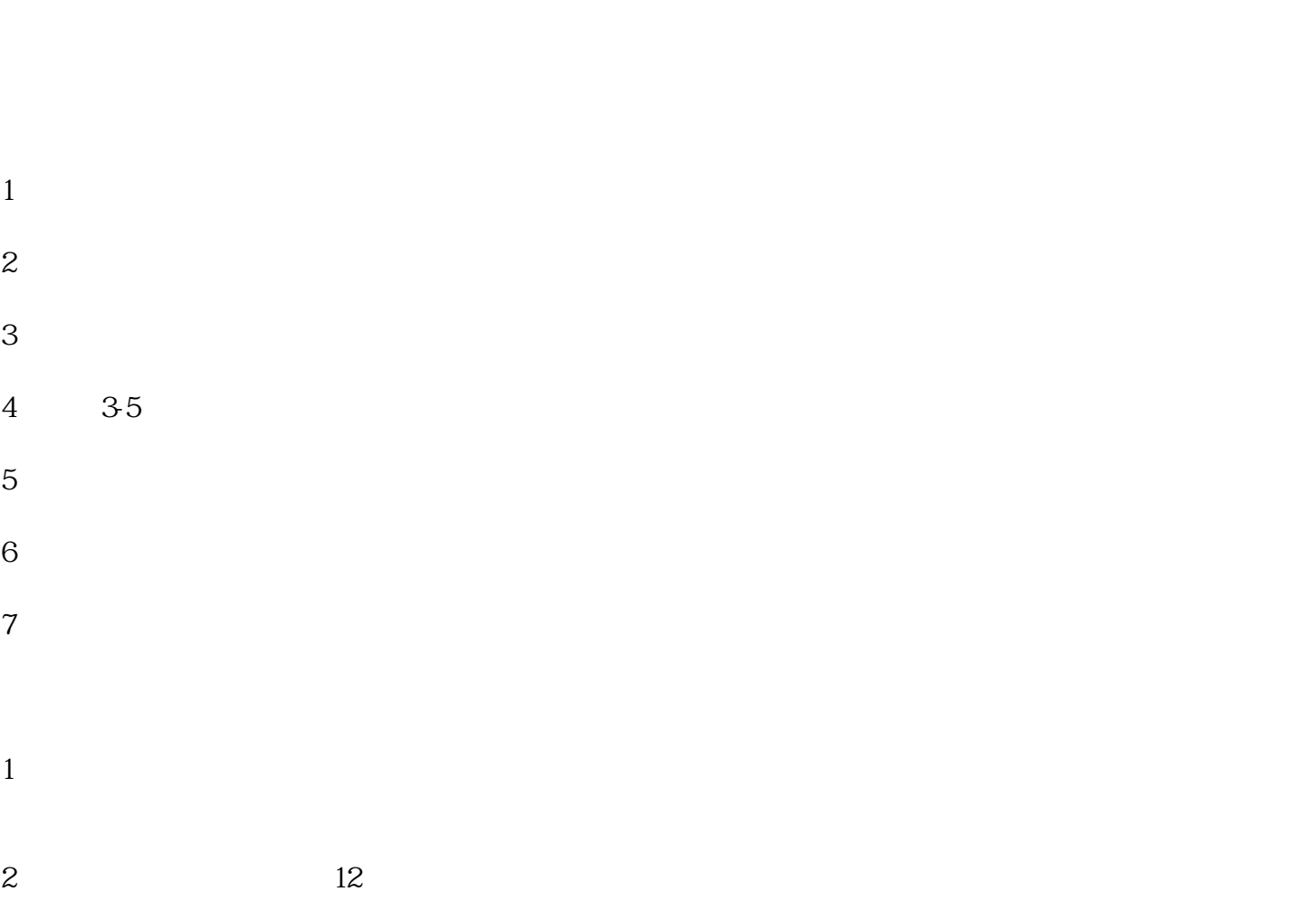

 $1$ 

 $2<sub>l</sub>$